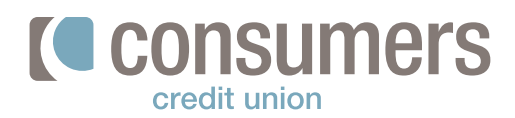

## **How to pay loans from an outside debit card**

Follow these steps to pay your Consumers loan from an outside debit card. **All debit card payments**—if made by 3 p.m.—will be applied the same day.

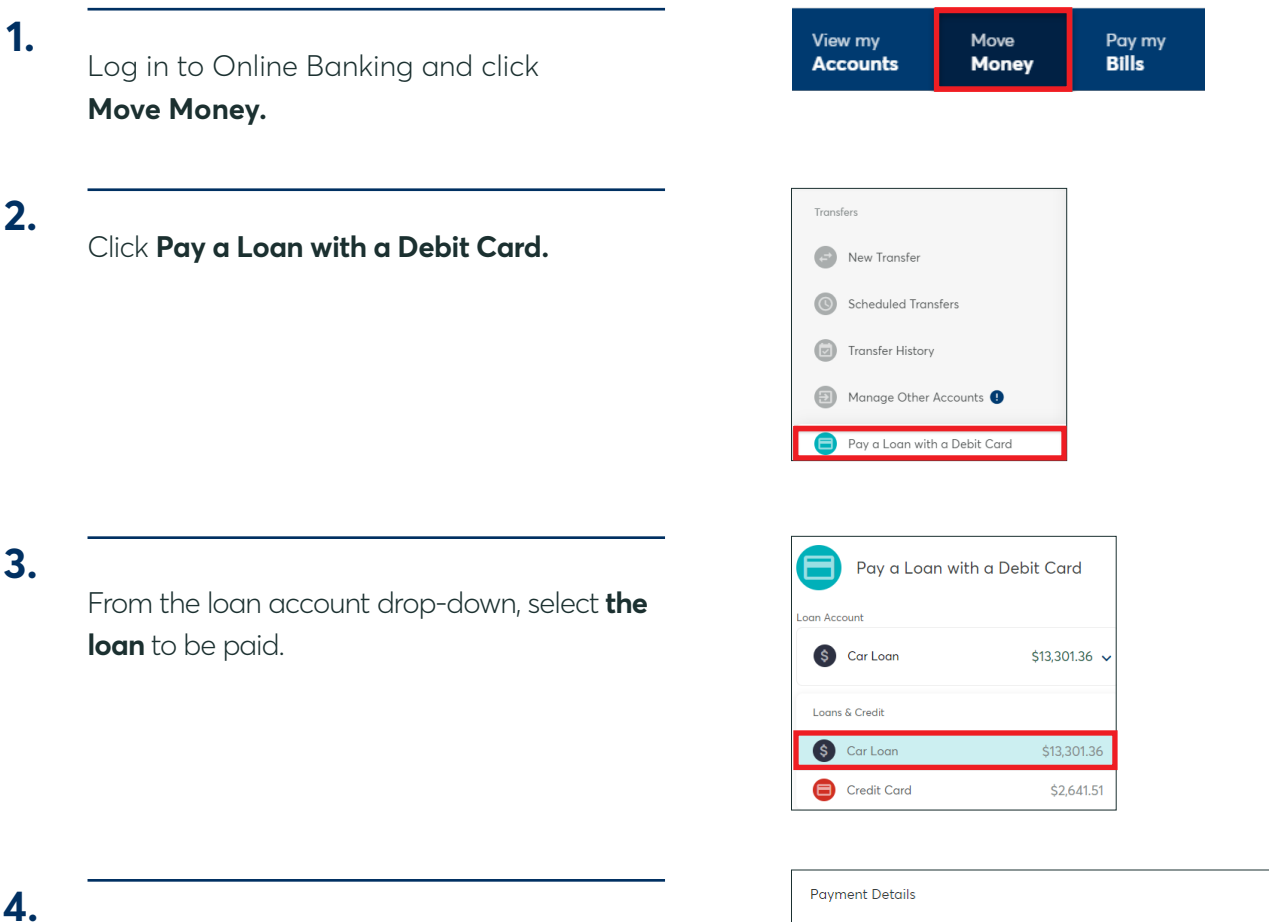

Under "Payment Details", enter **the amount** to be paid.

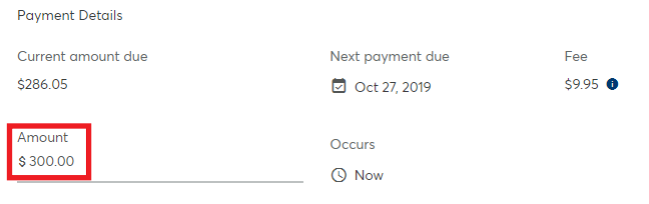

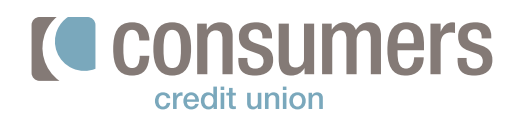

## **How to pay loans from an outside debit card (cont.)**

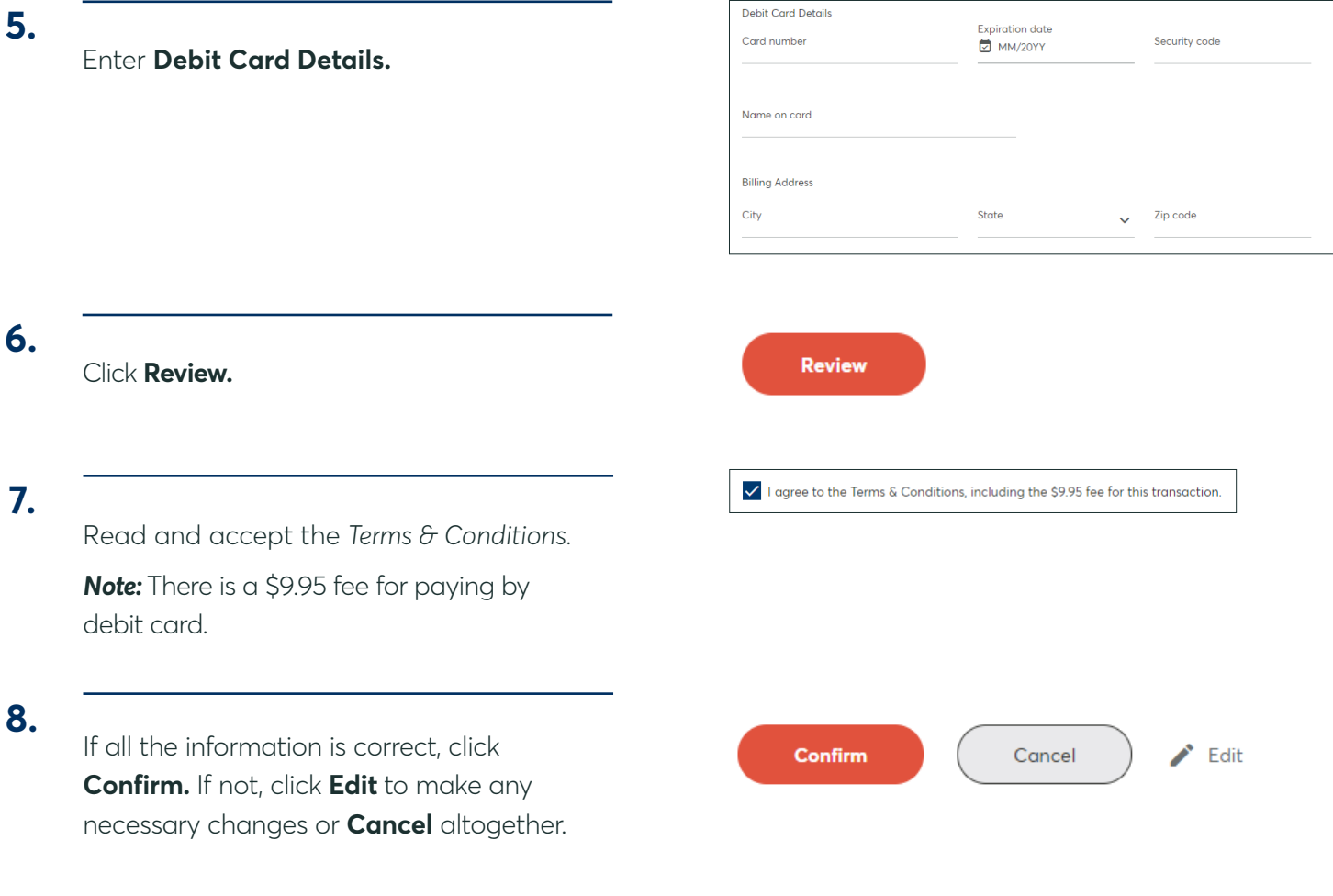

**9.**

A confirmation screen will appear.